# **Załącznik nr 2 do SIWZ**

# **OPIS PRZEDMIOTU ZAMÓWIENIA**

Przedmiotem zamówienia jest dostawa i montaż sprzętu IT o następujących minimalnych parametrach:

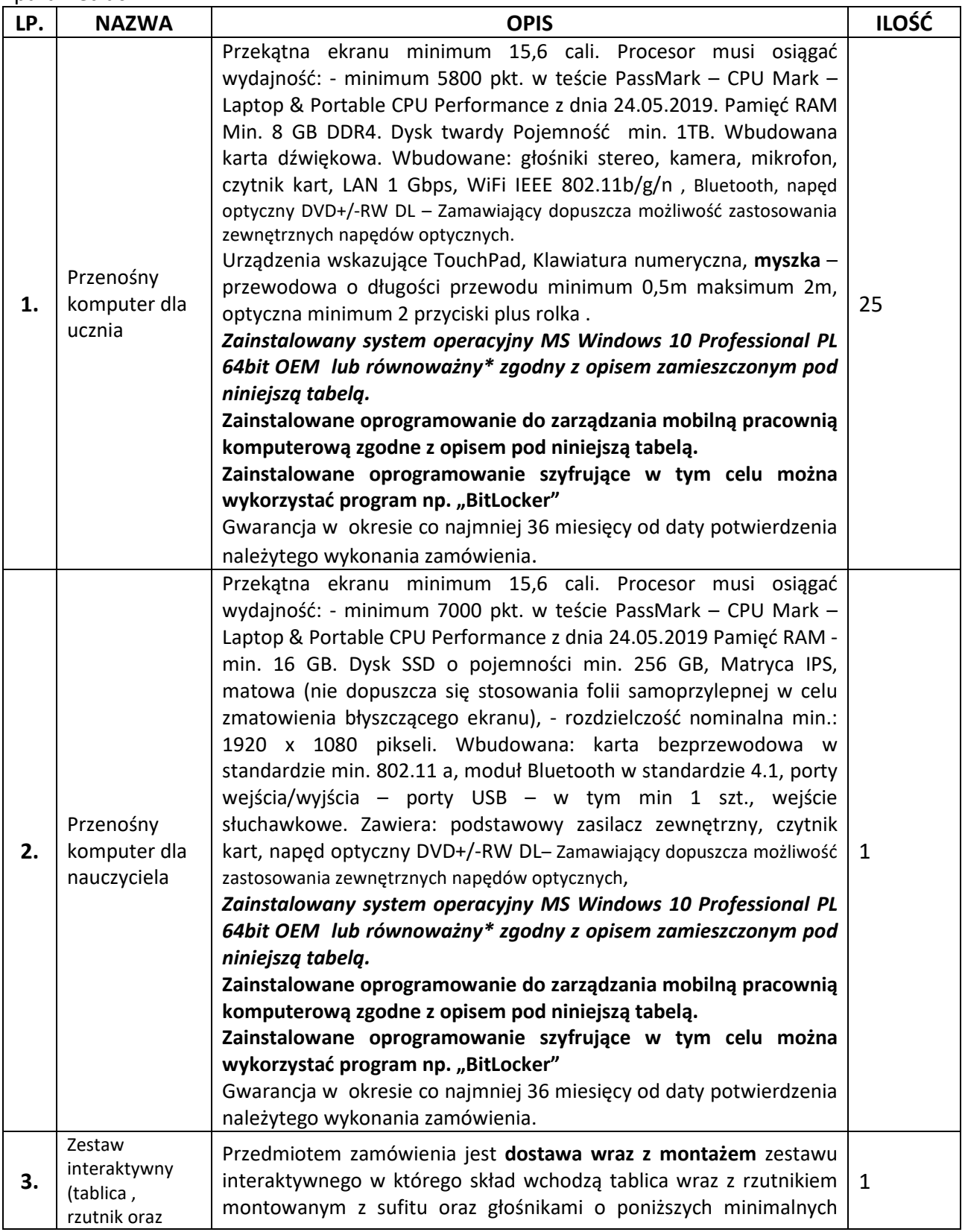

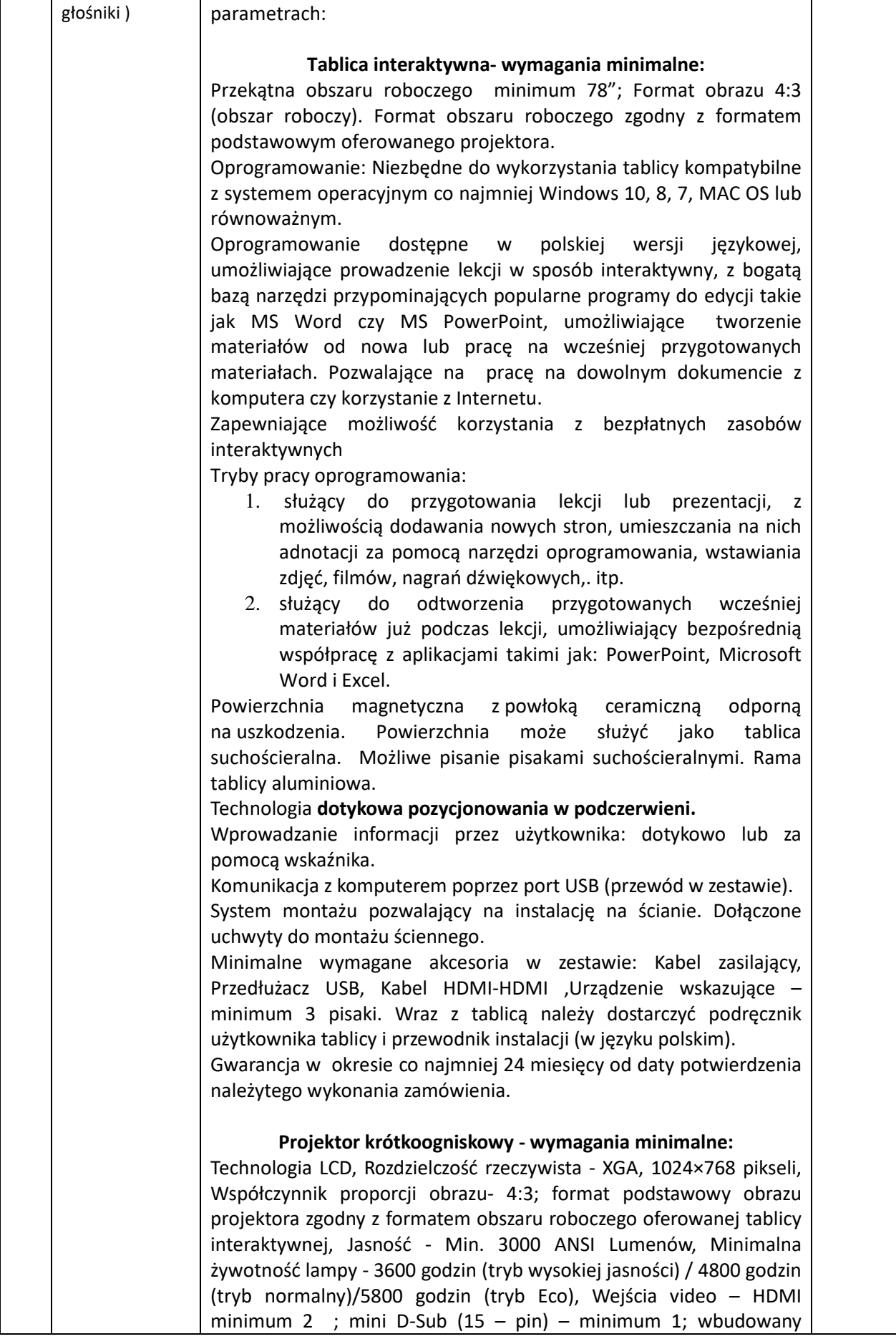

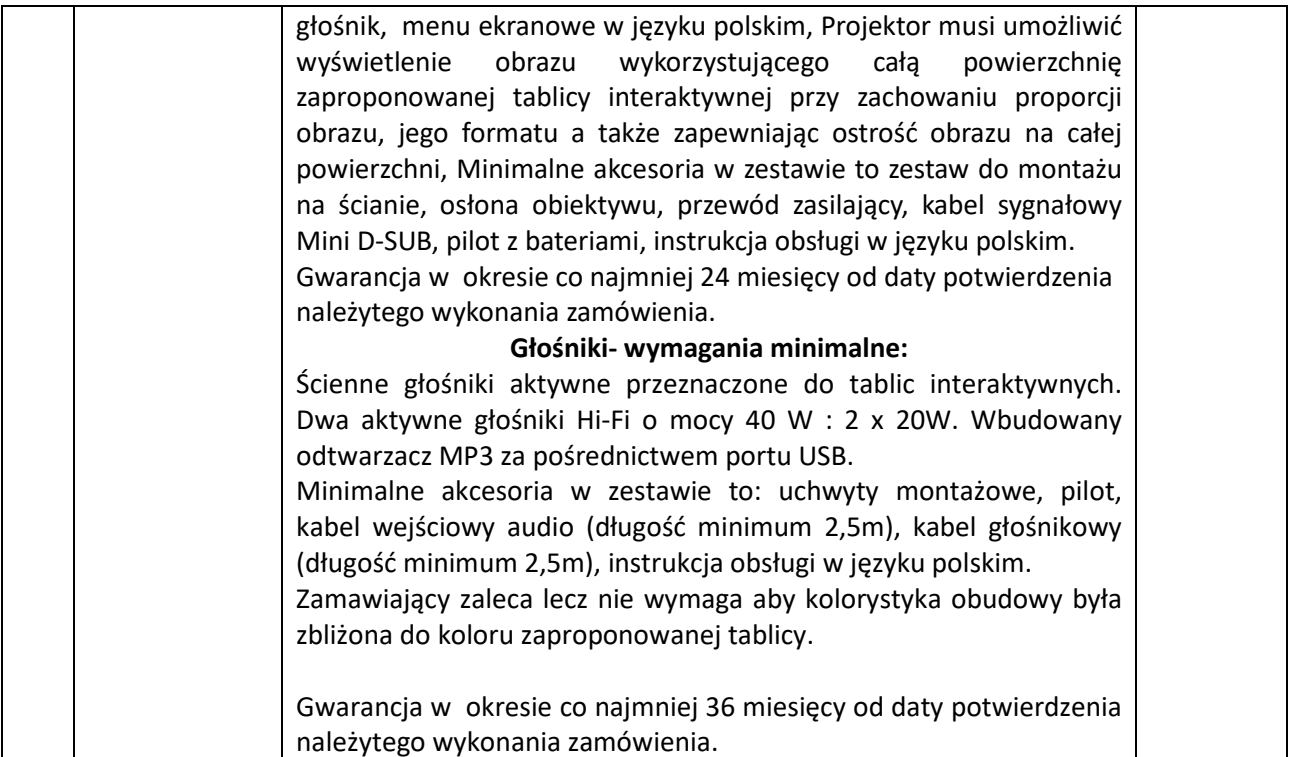

# **Szczegółowy opis przedmiotu zamówienia (równoważności\*) dla systemów operacyjnych zainstalowanych na komputerach o których mowa w punkcie 1 oraz 2 powyższej tabeli.**

System operacyjny musi być fabrycznie nowy (nigdy wcześniej nie instalowany ani nie aktywowany) zainstalowany na urządzeniu i zarejestrowany oraz spełniać następujące wymagania poprzez wbudowane mechanizmy, bez użycia dodatkowych aplikacji:

- 1. System posiadający nieograniczoną w czasie licencję na warunkach producenta.
- 2. System zainstalowany na komputerach opisanych w punkcie 2 oraz 3 tabeli
- 3. Dostępne dwa rodzaje graficznego interfejsu użytkownika:
	- a. Klasyczny, umożliwiający obsługę przy pomocy klawiatury i myszy,
	- b. Dotykowy umożliwiający sterowanie dotykiem na urządzeniach typu tablet lub monitorach dotykowych,
- 4. Interfejs użytkownika dostępny w języku Polskim.
- 5. Funkcje związane z obsługą komputerów typu tablet, z wbudowanym modułem "uczenia się" pisma użytkownika – obsługa języka polskiego.
- 6. Funkcjonalność rozpoznawania mowy, pozwalającą na sterowanie komputerem głosowo, wraz z modułem "uczenia się" głosu użytkownika.
- 7. Możliwość dokonywania bezpłatnych aktualizacji i poprawek w ramach wersji systemu operacyjnego poprzez Internet, mechanizmem udostępnianym przez producenta systemu z możliwością wyboru instalowanych poprawek oraz mechanizmem sprawdzającym, które z poprawek są potrzebne.
- 8. Możliwość dokonywania aktualizacji i poprawek systemu poprzez mechanizm zarządzany przez administratora systemu Zamawiającego.
- 9. Dostępność bezpłatnych biuletynów bezpieczeństwa związanych z działaniem systemu operacyjnego.
- 10. Wbudowana zapora internetowa (firewall) dla ochrony połączeń internetowych; zintegrowana z systemem konsola do zarządzania ustawieniami zapory i regułami IPv4 i IPv6.
- 11. Wbudowane mechanizmy ochrony antywirusowej i przeciw złośliwemu oprogramowaniu z zapewnionymi bezpłatnymi aktualizacjami.
- 12. Zlokalizowane w języku polskim, co najmniej następujące elementy: menu, odtwarzacz multimediów, pomoc, komunikaty systemowe.
- 13. Graficzne środowisko instalacji i konfiguracji dostępne w języku polskim.
- 14. Wsparcie dla większości powszechnie używanych urządzeń peryferyjnych (drukarek, urządzeń sieciowych, standardów USB, Plug&Play, Wi-Fi),
- 15. Funkcjonalność automatycznej zmiany domyślnej drukarki w zależności od sieci, do której podłączony jest komputer.
- 16. Możliwość zarządzania stacją roboczą poprzez polityki grupowe przez politykę Zamawiający rozumie zestaw reguł definiujących lub ograniczających funkcjonalność systemu lub aplikacji.
- 17. Rozbudowane, definiowalne polityki bezpieczeństwa polityki dla systemu operacyjnego i dla wskazanych aplikacji.
- 18. Zabezpieczony hasłem hierarchiczny dostęp do systemu, konta i profile użytkowników zarządzane zdalnie; praca systemu w trybie ochrony kont użytkowników.
- 19. Zintegrowany z systemem moduł wyszukiwania informacji (plików różnego typu, tekstów, metadanych) dostępny z kilku poziomów: poziom menu, poziom otwartego okna systemu operacyjnego; system wyszukiwania oparty na konfigurowalnym przez użytkownika module indeksacji zasobów lokalnych.
- 20. Zintegrowany z systemem operacyjnym moduł synchronizacji komputera z urządzeniami zewnętrznymi.
- 21. Wbudowany system pomocy w języku polskim.
- 22. Możliwość przystosowania stanowiska dla osób niepełnosprawnych (np. słabo widzących).
- 23. Wsparcie dla IPSEC oparte na politykach wdrażanie IPSEC oparte na zestawach reguł definiujących ustawienia zarządzanych w sposób centralny.
- 24. Automatyczne występowanie i używanie (wystawianie) certyfikatów PKI X.509.
- 25. Mechanizmy logowania w oparciu o:
	- a. Login i hasło,
	- b. Karty z certyfikatami (SmartCard),
	- c. Wirtualne karty (logowanie w oparciu o certyfikat chroniony poprzez moduł TPM).
- 26. Wsparcie dla uwierzytelniania na bazie Kerberos v.5.
- 27. Wsparcie do uwierzytelnienia urządzenia na bazie certyfikatu.
- 28. Wsparcie dla algorytmów Suite B (RFC 4869).
- 29. Wsparcie wbudowanej zapory ogniowej dla Internet Key Exchange v. 2 (IKEv2) dla warstwy transportowej IPsec.
- 30. Wbudowane narzędzia służące do administracji, do wykonywania kopii zapasowych polityk i ich odtwarzania oraz generowania raportów z ustawień polityk.
- 31. Wsparcie dla środowisk Java i .NET Framework 1.1, 2.0, 3.0 i 3.5 możliwość uruchomienia aplikacji działających we wskazanych środowiskach.
- 32. Wsparcie dla JScript i VBScript możliwość uruchamiania interpretera poleceń.
- 33. Zdalna pomoc i współdzielenie aplikacji możliwość zdalnego przejęcia sesji zalogowanego użytkownika celem rozwiązania problemu z komputerem.
- 34. Rozwiązanie służące do automatycznego zbudowania obrazu systemu wraz z aplikacjami. Obraz systemu służyć ma do automatycznego upowszechnienia systemu operacyjnego inicjowanego i wykonywanego w całości poprzez sieć komputerową.
- 35. Transakcyjny system plików pozwalający na stosowanie przydziałów (ang. quota) na dysku dla użytkowników oraz zapewniający większą niezawodność i pozwalający tworzyć kopie zapasowe.
- 36. Zarządzanie kontami użytkowników sieci oraz urządzeniami sieciowymi tj. drukarki, modemy, woluminy dyskowe, usługi katalogowe.
- 37. Udostępnianie modemu.
- 38. Oprogramowanie dla tworzenia kopii zapasowych (Backup); automatyczne wykonywanie kopii plików z możliwością automatycznego przywrócenia wersji wcześniejszej.
- 39. Możliwość przywracania obrazu plików systemowych do uprzednio zapisanej postaci.
- 40. Identyfikacja sieci komputerowych, do których jest podłączony system operacyjny, zapamiętywanie ustawień i przypisywanie do min. 3 kategorii bezpieczeństwa (z predefiniowanymi odpowiednio do kategorii ustawieniami zapory sieciowej, udostępniania plików itp.).
- 41. Możliwość blokowania lub dopuszczania dowolnych urządzeń peryferyjnych za pomocą polityk grupowych (np. przy użyciu numerów identyfikacyjnych sprzętu).
- 42. Wbudowany mechanizm wirtualizacji typu hypervisor.
- 43. Wbudowany mechanizm szyfrowania dysków wewnętrznych i zewnętrznych z możliwością szyfrowania ograniczonego do danych użytkownika.
- 44. Wbudowane w system narzędzie do szyfrowania partycji systemowych komputera, z możliwością przechowywania certyfikatów "w mikrochipie TPM (Trusted Platform Module) w wersji minimum 1.2 lub na kluczach pamięci przenośnej USB.
- 45. Wbudowane w system narzędzie do szyfrowania dysków przenośnych, z możliwością centralnego zarządzania poprzez polityki grupowe, pozwalające na wymuszenie szyfrowania dysków przenośnych.
- 46. Możliwość tworzenia i przechowywania kopii zapasowych kluczy odzyskiwania do szyfrowania partycji w usługach katalogowych.
- 47. Możliwość nieodpłatnego instalowania dodatkowych języków interfejsu systemu operacyjnego oraz możliwość zmiany języka bez konieczności reinstalacji systemu.
- 48. Możliwość włączenia na komputerze z oferowanym systemem operacyjnym funkcji Podłączanie pulpitu zdalnego, dzięki któremu można się z nim połączyć z innego komputera.
- 49. Zaimplementowany fabrycznie mechanizm odtwarzania systemu operacyjnego z ukrytej partycji znajdującej się na dysku twardym komputera.
- 50. Możliwość dokonania samodzielnego, bezpłatnego downgrade do poprzedniej wersji systemu.

#### **Oprogramowanie do zarządzania mobilną pracownią komputerową**

Oprogramowanie musi być w polskiej wersji językowej oraz posiadać co najmniej następujące funkcjonalności:

#### **1. Zarządzanie klasą polegające na:**

- a) Włączanie i wyłączanie wszystkich komputerów w klasie z komputera Nauczyciela.
- b) Przeprowadzenie zdalnego "wylogowania" wszystkich komputerów.
- c) Wysyłanie sygnału zdalnego "logowania" do wszystkich komputerów Uczniów na początku lekcji.
- d) Wygaszanie ekranów Uczniów dla przyciągnięcia uwagi.
- e) Blokowanie myszy i klawiatur Uczniów podczas udzielania instrukcji.
- f) Automatyczne podłączenie do komputerów Uczniów po restarcie komputera.
- g) Wykorzystanie widoków, aby komputer Nauczyciela przypominał rzeczywisty układ klasy.
- h) Wykorzystanie indywidualnych profili Nauczyciela, aby dostarczyć mu niezbędnych funkcji.
- i) Przyznawanie Uczniom wizualnych nagród, jako motywacji do wysiłku i dobrego zachowania
- j) Opcja "zadanie pomocy" poprzez jedno klikniecie, gdy Nauczyciel potrzebuje pomocy technicznej
- **2. Zarządzanie drukowaniem polegające na:**
- a) Uniemożliwienie Uczniom drukowania w klasie.
- b) Ograniczenie ilości drukowanych stron.
- c) Autoryzacja studenta przez nauczyciela przed rozpoczęciem drukowania.
- d) Uniemożliwienie dodawania, usuwania lub modyfikowania drukarek.
- e) Kontrola dostępu i użytkowania każdej drukarki.
- f) Wskaźnik drukowania w czasie rzeczywistym, informujący, który Uczeń korzysta z drukarki.
- **3. Zarządzanie urządzeniami polegające na:**
- a) zapobieganie kopiowaniu danych z nośników i na nośniki USB.
- b) Zapobieganie kopiowaniu danych z urządzeń i na urządzenia CDR / DVD.
- c) Zapobieganie tworzeniu nowych połączeń sieciowych.
- **4. Rejestr uczniów polegający na:**
- a) Pobieranie standardowych oraz indywidualnych informacji od każdego Ucznia na początku lekcji.
- b) Przekazywanie plików do wielu komputerów w jednym działaniu.
- c) Podgląd podsumowania pracy Ucznia poprzez przesuniecie myszą po ikonie danego Ucznia.
- d) Korzystanie z indywidualnych ikon dla poszczególnych osób lub grup Uczniów.
- **5. Pasek informacji dla uczniów:**
- a) Wymagany jest w aplikacji pasek informacji dla Uczniów, znajdujący się na górze ekranu każdego Ucznia. Ustawialny w taki sposób aby, by zawsze był widoczny, ukryty lub by ukrywał się automatycznie.
- b) Pasek ten musi zawierać informacje zwrotne dla Ucznia odnośnie aktualnej lekcji, pozostałego czasu, używanych witryn internetowych i dostępnych aplikacji, statusu komunikatora, monitorowania klawiatury oraz celów lekcji; pasek musi zapewniać również szybki dostęp do opcji prośby o pomoc. Pasek informacji musi być w pełni konfigurowany przez Nauczyciela.

#### **6. Przydzielanie i zbieranie plików:**

- a) Transfer i pobieranie plików z wybranego komputera w jednym działaniu.
- b) Przekaz plików do wielu komputerów w jednym działaniu.
- c) Przydzielanie i automatyczne odbieranie plików z danymi każdego Ucznia.
- **7. Tryb pokazu (możliwość prowadzenia instruktażu)**
- a) Pokaz ekranu Nauczyciela wybranym Uczniom.
- b) Pokaz określonego pulpitu wybranym Uczniom.
- c) Pokaz określonej aplikacji wybranym Uczniom.
- d) Pokaz pliku powtórzenia (zarejestrowany poprzedni ekran) wybranym Uczniom.
- e) Przekaz pliku wideo do wybranych Uczniów.
- f) Pokaz prezentacji zoptymalizowanych pod katem sieci bezprzewodowych.
- g) Pozostawienie zarejestrowanego pokazu na komputerze Ucznia do późniejszego odtworzenia.

#### **8. Podświetlenie na ekranie i narzędzia do rysowania (adnotacja)**

- a) Program musi posiadać w standardzie szeroką gamę ekranowych narzędzi do adnotacji, wspomagających prezentacje.
- b) Mają to być: linie, strzałki, kształty, podświetlenia tekstu i wiele więcej.

### **9. Wirtualna tablica interaktywna**

a) Tablica o wymiarach pełnej strony, zintegrowana bezpośrednio ze stanowiskiem Nauczyciela, wspomagana licznymi narzędziami do rysowania dla efektywniejszej współpracy w klasie.

#### **10. Wspólna przeglądarka Internetu**

a) Pozwala Nauczycielowi otwierać wybrane witryny i synchronizować je z przeglądarka na komputerze każdego Ucznia. Uczniowie śledzą nawigacje Nauczyciela w witrynie.

#### **11. Liderzy grup**

a) Wyznaczony uczeń może otrzymać cześć uprawnień Nauczyciela i pełnić funkcje Lidera Grupy, do czasu cofnięcia uprawnień. Obecnie ta funkcja pokazuje wizualny podział Liderów i członków ich grup.

#### **12. Czat grupowy lub 1:1**

a) Można otworzyć sesje dyskusyjna, włączając w nią wszystkich lub wybranych Uczniów, z możliwością dzielenia się uwagami z cala klasa. Obecnie są dostępne emotikony.

#### **13. Audio**

a) W trakcie prezentacji można transmitować przekaz audio lub głos Nauczyciela. Pomoc audio jest dostępna we wszystkich ekranach pokazu, w opcjach zdalnego sterowania oraz w sesjach czatu.

#### **14. Prezentacja ekranu ucznia**

a) Nauczyciel może wybrać komputer ucznia i pokazać ekran całej klasie. Doskonała możliwość podkreślenia osiągnięć Ucznia oraz wymiany informacji.

#### **15. Pasek narzędzi nauczyciela**

a) Gdy aplikacja Nauczyciela jest zminimalizowana, dostępny jest wygodny pasek narzędzi dla szybkiego dostępu do głównych funkcji aplikacji. Pasek narzędzi jest zoptymalizowany do użytku z interaktywnymi tablicami.

#### **16. Monitorowanie audio w czasie rzeczywistym**

a) Możliwości: jednoczesny podgląd wszystkich ekranów uczniów w klasie i bezpośrednia kontrola aktywności audio; wybór miniaturki ucznia i nasłuchiwanie dźwięku na jego komputerze; nasłuchiwanie mikrofonu ucznia i poprawianie wymowy; czat lub indywidualna praca z wybranym uczniom bez zakłócania toku lekcji.

# **17. Podgląd ekranów uczniów w czasie rzeczywistym (tryb monitorowania)**

a) Monitorowanie całej klasy w jednym podglądzie.

- b) Skanowanie szeregu komputerów Uczniów we wcześniej zdefiniowanych zestawach.
- c) Przegląd informacji dodatkowych, obejmujących aktywne aplikacje i witryny.
- d) Skalowanie dla uzyskania zoptymalizowanych miniatur Uczniów w wysokiej rozdzielczości.

#### **18. Monitorowanie komunikatorów**

a) Oprócz opcji zapobiegania uruchamianiu w klasie komunikatorów, aplikacja musi posiadać możliwość monitorowania określonych komunikatorów internetowych, pozwalając Nauczycielowi na kontrolowanie czatów oraz ich treści.

#### **19. Monitorowanie klawiatur w czasie rzeczywistym**

- a) Jest to funkcja do zastosowania w połączeniu z kontrola aplikacji, zapewniająca Nauczycielowi wgląd w prace Uczniów oraz zrozumienie przez nich tematu. Podczas lekcji, gdy Uczniowie pracują przy użyciu dozwolonej aplikacji, Nauczyciel możne monitorować cala klasę oraz szybko i łatwo kontrolować treści zapisywane przez Uczniów i poziom aktywności każdego z nich.
- b) Funkcja dostarcza również słów kluczowych na potrzeby śledzenia zrozumienia tematu przez Uczniów i
- c) przeglądania pełnej historii używania przez nich klawiatury oraz aplikacji.

#### **20. Pomiar i kontrola aplikacji**

- a) Monitorowanie całego użytkowania aplikacji przez Uczniów.
- b) Podgląd aplikacji uruchomionych w tle na wszystkich komputerach.
- c) Otwieranie i zamykanie aplikacji na wybranych komputerach w jednym działaniu.
- d) Zapis pełnej historii użycia aplikacji w klasie.
- e) Blokowanie działania zabronionych aplikacji.
- f) Zezwolenie na działanie tylko zatwierdzonych aplikacji.

#### **21. Pomiar i kontrola Internetu**

- a) Monitorowanie korzystania z Internetu przez wszystkich Uczniów.
- b) Podgląd otwartych witryn w tle na wszystkich komputerach.
- c) Otwieranie i zamykanie witryn na wybranych komputerach w jednym działaniu.
- d) Zapis pełnej historii użycia Internetu w klasie.
- e) Blokowanie dostępu do dowolnej witryny lub do witryn zabronionych.
- f) Zezwalanie na dostęp tylko do witryn zatwierdzonych.
- **22. Bezpieczne przeglądanie Internetu**
- a) Funkcja bezpiecznego przeglądania anuluje ustawienia wyszukiwania większości wiodących wyszukiwarek
- b) internetowych i zapobiega uzyskiwaniu nieodpowiednich treści w procesie wyszukiwania.

#### **23. Efektywne zdalne sterowanie**

- a) Funkcja ta pozwala oglądać, współdzielić i kontrolować ekran, klawiaturę oraz mysz dowolnego Ucznia w
- b) klasie na zasadzie 1:1, bez względu na głębie koloru, rozdzielczość oraz system operacyjny każdej ze stron.

#### **24. Dziennik ucznia**

- a) Aplikacja musi zawierać efektywną, unikatową funkcje Dziennika Ucznia. Polega ona na tym, że podczas typowej lekcji można uchwycić wszystkie wymagane elementy związane z lekcja i automatycznie zamieścić w pliku PDF do analizy przez Uczniów po lekcji.
	- a. Cele i szczegóły dotyczące lekcji.
- b. Notatki Nauczyciela.
- c. Notatki poszczególnych Uczniów.
- d. Zrzuty ekranu z prezentacji (oraz pomocne wyjaśnienia).
- e. Wyniki ankiety klasowej lub grupowej.
- f. Ekrany wirtualnej tablicy.
- g. Wyniki testów poszczególnych Uczniów.
- h. Odnośniki do witryn wykorzystywanych podczas lekcji.
- i. Kopie zapisów czatów klasowych.
- b) Unikatowy dziennik Ucznia zawierać musi pełen zapis treści oraz informacji omawianych na lekcji, a także jasne streszczenie dla Uczniów, którzy nie byli obecni na zajęciach oraz ustrukturowane podsumowanie działań dla Nauczyciela.

#### **25. Ankietowanie uczniów**

- a) Funkcja ta pozwala sprawdzić, czy Uczniowie zrozumieli treści omawiane podczas lekcji, poprzez szybką ankietę.
- a) Tworzenie ankiety przy pomocy wpisanych wcześniej lub własnych odpowiedzi.
- b) Bieżący wgląd we wszystkie odpowiedzi i podsumowanie dla klasy.
- c) Dynamiczne tworzenie grup w oparciu o odpowiedzi Uczniów.
- d) Prezentowanie wyników ankiety wszystkim Uczniom.
- **26. Testowanie uczniów i quizy**
- a) Funkcja ta musi pozwalać bardzo łatwo przygotowywać testy i egzaminy, korzystając z pytań tekstowych,
- b) obrazowych, audio i wideo.
- a) Tworzenie biblioteki zasobów i pytań, które można współdzielić.
- b) Tworzenie dowolnej liczby testów przy użyciu pytań z własnej biblioteki.
- c) 8 rożnych stylów pytań do wykorzystania.
- d) Tworzenie pytań zawierających od 2 do 4 opcji odpowiedzi.
- e) Ustalanie poziomów oceniania egzaminów (np. ponad 90% = ocena 5).
- f) Śledzenie postępu pracy Ucznia i poprawności odpowiedzi w czasie rzeczywistym.
- g) Automatyczna ocena testu, aby wyniki były dostępne niezwłocznie po jego zakończeniu.
- h) Indywidualne wyświetlenie wyników każdemu Uczniowi.
- i) Przekazywanie wyników klasie (łącznie z podświetlaniem poprawnej odpowiedzi).
- j) Instalacja oprogramowania do przygotowywania testów jako oddzielny, samodzielny program.

#### **27. Bezpieczeństwo:**

- a) Aplikacja musi posiadać szereg zabezpieczeń, gwarantujących poprawne i autoryzowane korzystanie z oprogramowania. Należeć musi do nich:
	- a. Unikatowy "klucz bezpieczeństwa", dzięki któremu dana kopia nie jest kompatybilna z innymi.
	- b. Ograniczenie łączności tylko do systemów ze zgodna licencja oprogramowania.
	- c. Profile Instruktora, z których każdy pozwala na indywidualne poziomy funkcjonalności, stosownie do potrzeb.
	- d. Użycie profili AD do ograniczenia liczby użytkowników, którzy mogą korzystać z oprogramowania nauczycielskiego lub technicznego.
	- e. Użycie profili AD do wymuszenia konfiguracji dla Instruktora i Klienta.
	- f. Kontrola dostępu użycia przenośnych nośników w klasie.
	- g. Automatyczne ponowne wprowadzanie ograniczeń po dokonaniu restartu komputera Ucznia.
- b) Aplikacja musi posiadać przykładowe szablony Active Directory (AD) dla uproszczenia ich zastosowania.
- c) Konsola techniczna musi umożliwiać również weryfikacje zabezpieczeń aplikacji na komputerze każdego Ucznia.

#### **28. Konsola techniczna**

- a) Konsola to narzędzie gwarantujące takie zarządzanie komputerami w szkole, by zawsze były one dostępne na potrzeby nauczania. Konsola techniczna, przeznaczona jest specjalnie dla techników laboratoryjnych i kierowników sieci.
- b) Konsola techniczna musi umożliwiać:
	- a. Jednoczesne monitorowanie wszystkich komputerów w szkolnej sieci.
	- b. Monitorowanie użycia Internetu i aplikacji na komputerze każdego Ucznia.
	- c. Transfer plików i folderów do wszystkich lub wybranych komputerów.
	- d. Grupowanie wszystkich komputerów według klasy / lokalizacji fizycznej.
	- e. Generowanie pełnego wykazu sprzętu dla wybranego komputera.
	- f. Generowanie pełnego wykazu oprogramowania dla każdego komputera, łącznie z latami systemu.
	- g. Podgląd i kontrola usług, procesów i aplikacji działających na każdym komputerze.
	- h. Bezpośrednia pomoc techniczna dla każdego Nauczyciela.
	- i. Zdalne włączane, wyłączanie, restart i logowanie do komputerów w klasie.
	- j. Wyświetlanie wszystkich Uczniów i Nauczycieli według aktywnych klas.
	- k. Zdalne weryfikowanie zabezpieczeń indywidualnego klienta aplikacji.
	- l. Prowadzenie czatu z jednym lub wieloma Uczniami bądź Nauczycielami.
	- m. Rozsyłanie wiadomości do grup lub wszystkich użytkowników sieci w przeciągu kilku sekund.
	- n. Przeprowadzanie efektywnej zdalnej kontroli 1:1 na dowolnym wybranym komputerze.
	- o. Wyświetlenie stanu pamięci USB na wszystkich komputerach Uczniów.

# **29. Obsługa sieci bezprzewodowych:**

- a) Aplikacja musi być w pełni zoptymalizowana do użytku z sieciami bezprzewodowymi, laptopami oraz komputerami przenośnymi typu tablet PC. Zarządzanie komputerami w bezprzewodowym środowisko ma na celu maksymalizacje efektywności pracy przy zachowaniu parametrów sieci i urządzeń ją obsługujących.
- b) Aplikacja musi posiadać specjalny tryb bezprzewodowy, pozwalający na dostosowanie przepływu danych podczas dokonywania pokazu dla klasy, do prędkości sieci bezprzewodowej i punktów dostępu.
- c) Przy pomocy aplikacji, w środowisku bezprzewodowym musi być możliwość:
	- a. Łączenia się z komputerami poprzez połączenie bezprzewodowe.
	- b. Optymalizowania działania zależnie od prędkości punktów dostępu.
	- c. Tworzenia wcześniej zdefiniowanych list klas, aby można było łączyć się z komputerami mobilnymi.
	- d. Pracy z laptopami i komputerami typu tablet PC.
- a) Aplikacja musi posiadać również funkcję lokalizacji Uczniów, pozwalającą na zlokalizowanie bezprzewodowych laptopów Uczniów w dowolnej sieci LAN lub WAN. Przy pomocy tego nowego, standardowego elementu aplikacji, bezprzewodowe laptopy Uczniów można zlokalizować i podłączyć z dowolnej listy klasy, bez względu na ich aktualny adres IP lub podsieć.

Zamawiający zastrzega, że wszędzie tam gdzie w treści opisu przedmiotu zamówienia, zostały wskazane znaki towarowe, patenty, rodzaje lub specyficzne pochodzenie, źródła lub szczegółowe procesy, które charakteryzują produkty lub usługi dostarczane przez konkretnego wykonawcę Zamawiający dopuszcza metody, materiały, urządzenia, systemy, technologie itp. równoważne do przedstawionych w opisie przedmiotu zamówienia. Dopuszcza się zaproponowanie w ofercie wszelkich równoważnych odpowiedników rynkowych o właściwościach nie gorszych niż wskazane przez Zamawiającego. Parametry wskazanego standardu określają minimalne warunki techniczne, eksploatacyjne, użytkowe, jakościowe i funkcjonalne, jakie ma spełniać przedmiot zamówienia. Wskazane znaki towarowe, patenty, marki lub nazwy producenta czy źródła lub szczególne procesy wskazujące na pochodzenie określają jedynie klasę produktu, metody, itp.

W ofercie można przyjąć urządzenia, systemy, technologie itp. innych marek i producentów, jednak o parametrach technicznych, jakościowych i właściwościach użytkowych oraz funkcjonalnych odpowiadających metodom, materiałom, urządzeniom, systemom, technologiom itp. opisanym w OPZ. Dodatkowo Zamawiający podkreśla, iż równoważne metody, materiały, urządzenia, systemy, technologie itp. nie mogą stanowić zamienników w stosunku do metod, materiałów, urządzeń, systemów, technologii itp. opisanych w treści programu funkcjonalno-użytkowego i załącznikach do niego za pomocą znaków towarowych, patentów, pochodzenia, źródła lub szczególnego procesu.